## Download this PDF to your computer and go to www.livescribe.com/player On iOS, open the PDF in Livescribe+.

| S67 #10 F=P(1+ F)nt Which of the two rates would yill the larger amount in one year?                                                 |                                                                                                    |
|----------------------------------------------------------------------------------------------------|----------------------------------------------------------------------------------------------------|
| $F = ()_{3 3 2}$ $F = ()_{3 3 2}$ $P = 1$ $f =  17_{3} =  1(0.01) = 0.11$ $M = 2$ $E = 1$ $F = 1 (1 + \frac{0.11}{2})$ $( 0.113025)$ | $F = (5.1 \text{ Ne})$ $F = 1$ $C =  0.6\%  =  0.6(0.01) = 0.106$ $N = 365$ $L = 1$ $F = 1 \left(1 + \frac{0.100}{365}\right)$ $  1   80476$ |
| 04 08 2019 4:36n Section 8 7 (Start)                                                                                                 | 1,113625 (10Ft)<br>1.11(1)804767 (10gh/)<br>1111804767 6 PM 38m 57s                                                                          |

04.08.2019 4:36p Section 8.7 (Start) 4/8/19, 12:36 PM, 38m 57s

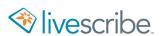

which of the two rates would yield the larger amount in one year?

$$f = |1\rangle^2 = |1(0.01) = 0.11$$

$$F = 1 \left( 1 + \frac{0.11}{2} \right)^{2.1}$$

$$n = 365$$

$$F = 1 \left( 1 + \frac{0.100}{365} \right)$$

(1.1.302512

1.11 1804767...P

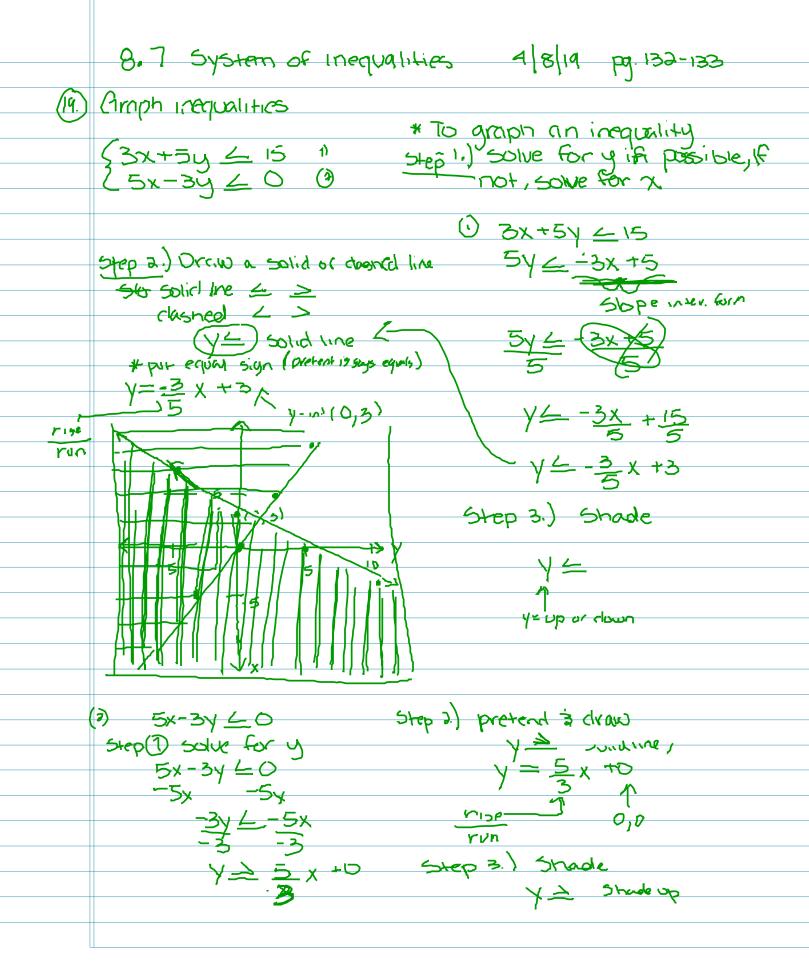

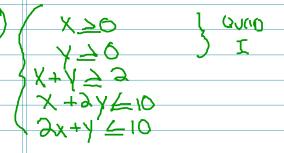

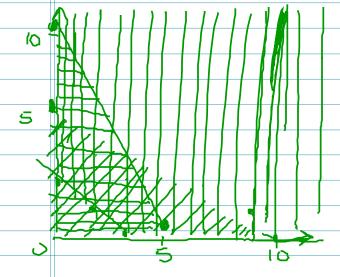

$$\begin{array}{c} x + 2y \leq 10 \\ 2y \leq -x + 10 \\ 2 \\ y \leq -1 \\ x + 5 \\ 2x + y \leq 10 \\ -2x \\ -2x \\ -2x \\ 10 \\ -2x \\ -3x \\ 10 \\ -2x \\ -3x \\ 10 \\ -2x \\ -3x \\ 10 \\ -2x \\ -3x \\ 10 \\ -2x \\ -3x \\ 10 \\ -2x \\ -3x \\ -3x \\ -$$